# **Use case - 3DS payment (direct)**

Content

3DS Payment in direct mode Integration API services Back Office example

## 3DS Payment in direct mode

3D Secure payment is done in two steps:

- Card enrollment verification to 3D Secure system and authentication.
- · Payment request.

### Integration

You must use verifyEnrollment and doAuthorization web services of the Payline API.

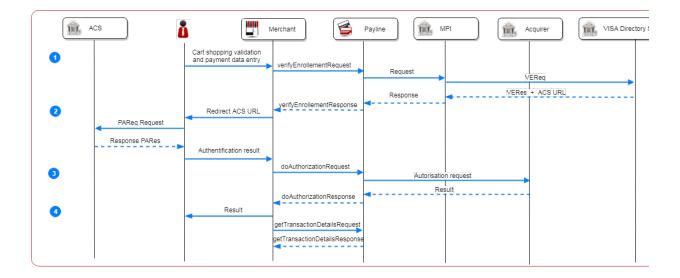

#### Steps:

- 1. The consumer validates his cart shopping and fill the payment data to check enrollment by merchand request;
- 2. The merchant redirects the consumer to the bank's authentication page;
- 3. The merchant can then make a payment request with the authentication information with service doAuthorization;
- 4. The merchant must retrieve transaction information with the getTransactionDetails service.

### **API** services

### Back Office example

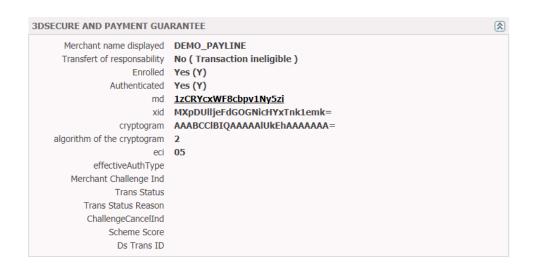